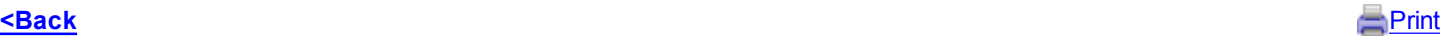

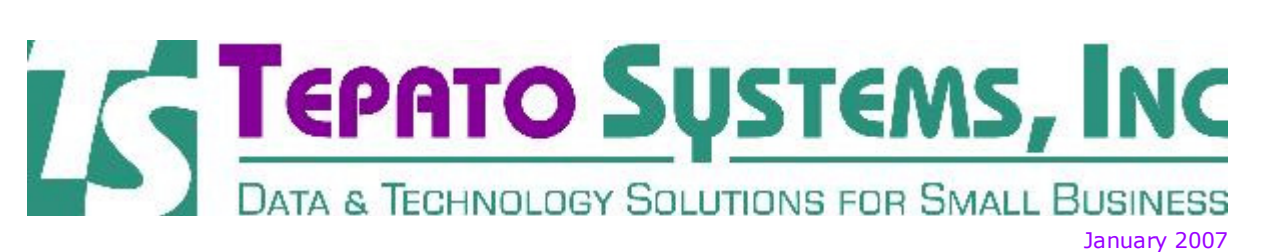

Tepato Systems offers software consulting services to help you, the small business owner. If you want to make better business decisions, software and other technology tools should be key parts of your business strategy.

## Desktop Search Tools

If you haven't tried any of the desktop search technologies out there, you are in for a real treat. Over the past few years, Yahoo, Google and Microsoft have been trying to one up each other in this emerging category of Desktop Search. And best of all, it's free.

Desktop Search is a combination of technologies that simply indexes the files on your hard drive and/or network drives and allows you to search them very quickly. Whether the files are Microsoft Word, Excel, e-mail, MP3's, and even PDF's, you can search inside them for keywords much like searching the Internet using your favorite search engine. Imagine you are looking for the latest BTR newsletter. You remember that is had something to do with "Desktop Search". Type in Desktop Search and poof, it's there. (Just remember to allow a few minutes or so for it to index the e-mail before you try it.)

Each of the Big Three, search engines that is, has there own Desktop Search utility. Google provides Google Desktop, Microsoft- Windows Desktop Search and Yahoo-Yahoo! Desktop Search. Each one has it's own benefits and drawbacks. But in the end, they all give you the same information, the file or e-mail you were looking for in the first place.

You can get more information about each using the links below.

- 
- Google Desktop Windows Desktop Search
- Yahoo Desktop Search

## Spam - A Nasty Little Problem

Unfortunately, it appears that the problem of spam is here to stay. As if that thought's not bad enough, the volume and the offensive nature of this questionable practice seem to be increasing at an exponential rate. We receive a lot of questions about this problem and its solution. The short answer is that there probably is no 100% fool-proof solution, but implementing the suggestions that appear below can help to reduce it.

1. Never publish your e-mail address on your Web site —The primary way that spammers obtain your e-mail address is through the use of spambots, or spiders, that scour the web searching for the @ sign – the telltale indicator of an e-mail address. These spiders search the source code of your page and harvest everything that looks like it might be an e-mail address.

2. Never follow the "unsubscribe instructions" contained in a spam e-mail — unless you specifically recognize that you voluntarily subscribed to the list in the first place. Spammers often use bogus "unsubscribe instructions" to verify that your e- mail address is working to build "better" spam lists.

3. Use spam filtering software or service to keep the spam from reaching your inbox — Let somebody else do the work of keeping illegitimate e- mail out of your inbox. Using software or a service to reduce the spam that makes it into your inbox can make your job much easier.

**• SpamArrest Service** 

email: crt@tepatosystems.com phone: 248-225-2915 web: http://tepatosystems.com Help with your data or with use of the internet is just a phone call away... contact Tepato Systems for a free initial assessment of your needs.

Forward email

 $\boxtimes$  SafeUnsubscribe® This email was sent to crt@tepatosystems.com by webmaster@tepatosystems.com. Update Profile/Email Address | Instant removal with SafeUnsubscribe™ | Privacy Policy.

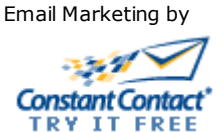

Tepato Systems, Inc. | 802 Annie Lang Dr | Milford | MI | 48381